# **Ficha Pratica ´ 8**

## **8.1 Objectivos**

1. Utilizar os meta-predicados bagof, setof e findall.

# **8.2 Conceitos**

O Prolog possui três meta-predicados dedicados a encontrar todas as solucões para uma dada *query*:

- *•* findall
- *•* bagof
- *•* setof

Considere a seguinte Base de Conhecimento:

```
% pais(Filho, Pai, Mae).
filho(manuel, mario, maria).
filho(teresa, mario, maria).
filho(joao, manuel, joana).
filho(lurdes, joao, joana).
filho(rui, manuel, teresa).
filho(alberto,manuel, teresa).
```
#### **8.2.1 findall**

A *query*:

```
?- findall(+T, +Objectivo, -L).
```
unifica  $L$  com a lista de todos os  $T$  que se obtêm ao procurar todas as solucões de Objectivo (T deverá conter variáveis que apareçam na expressão Objectivo).

Se não existirem instanciações para T, L unificará com lista vazia.

Considere que se pretende saber quem são os filhos do Manuel e da Teresa. Isso pode ser conseguido com as seguinte *query*:

?- findall(Filho,filho(Filho,manuel,teresa),L).

```
F = G157L = [rui, alberto]
```
Neste caso, o findall criou a lista L com todas as instanciações de Filho que satisfazem filho(Filho,manuel,teresa).

Se existirem variáveis no objectivo que não estejam no padrão a lista conterá as instanciações do padrao˜ para *qualquer valor dessas variaveis ´* . Por exemplo, a *query*

```
?- findall(F,filho(F,manuel, M),L).
F = G157M = G159
L = [joao, rui, alberto]
```
coloca em L todas as instanciações de F para as quais também exista um M tal que se verifique filho(F,manuel, M). Ou seja. calcula a lista de todos os filho de Manuel (independentemente de quem seja a mãe — note como a variável M não ficou instanciada).

#### **8.2.2 bagof**

A *query*:

```
?- bagof(+T, +Objectivo, -L).
```
unifica  $L$  com a lista de todos os  $T$  que se obtém ao procurar todas as soluções de Objectivo (T deverá conter variáveis que apareçam na expressão Objectivo).

Se não existirem instanciações para T, o bagof falha.

Se existirem variáveis no objectivo que não estejam no padrão o bagof calculará uma lista para cada uma das instanciações possíveis para essas variáveis.

Por exemplo, a *query*

```
?- bagof(F,filho(F,manuel, M),L).
```

```
F = G411M = 7L = [joao] ;
F = G411M = teresa
L = [rui, alberto];
```
No

calcula uma lista para M=joana (todos os filhos de Manuel e de Joana) e outra para M=teresa (todos os filho de Manuel e Teresa). Note que neste caso a variável M fica sempre unificada. Considere agora a query:

?- bagof(F,filho(F,Pai, Mae),L).  $F = G157$ Pai = mario Mae = maria  $L = [r$ manuel, teresa] ;  $F =$  G157 Pai = manuel Mae = joana  $L = [joao]$  ;  $F = G157$ Pai =  $j$ oao Mae = joana

 $L = [teresa]$  ;

8.3. *EXERCÍCIOS ICIOS* 31

```
F = G157Pai = manuel
Mae = teresa
L = [rui, alberto];
```
 $N<sub>O</sub>$ 

Neste caso obtemos listas de filhos para cada par de pais/mães.

Se na query anterior não pretendessemos que o Prolog considerasse as mães (se pretendessemos a lista de filhos de cada pai, independentemente das mães) utilizariamos a quantificação existêncial da variável Mae:

```
?- bagof(F,Maeˆfilho(F,Pai, Mae),L).
F = _G157Mae = G159Pai = mario
L = [manuel, teresa] ;
F = _G157Mae = _G159Pai = joao
L = [teresa];
F = G157Mae = G159Pai = manuelL = [joao, rui, alberto];
```
 $N<sub>O</sub>$ 

Neste caso as listas são calculadas com bases nas unificações de F, para qualquer valor de Mae.

Note que a expressao findall(F, filho(F, Pai, Mae), L) é equivalente à expressão bagof(F, Pai^Mae^filho(F,Pai, Mae), L) excepto quando não existam resultados a colocar em L. Nesse caso, a primeira expressao˜ termina com L unificado com a lista vazia, e a segunda expressão falha.

#### **8.2.3 setof**

Semelhante a bagof, mas a lista é ordenada e sem duplicados:

```
setof(T, G, L) :-
        bagof(T, G, Laux),
        sort(Laux, L).
```
### **8.3 Exercıcios ´**

- 1. Relembre a Secção *Factos, queries e regras* da Ficha Prática 1:
	- (a) Escreva o predicado alunos de ppiii/1 que define a lista de alunos inscritos a ppiii.
	- (b) Escreva agora o predicado alunos de/2 que define a lista de alunos de uma cadeira9.

 $^{9}$ alunos (C,L) se L é a lista de alunos inscritos à cadeira C.

- (c) Escreva ainda o predicado cadeirão/1 que define qual a cadeira com maior número de alunos inscritos.
- (d) Escreva os predicados cadeiras do rui/1 (a que cadeiras esta´ o rui inscrito), cadeiras de/2 (a que cadeiras está um aluno inscrito) e atarefado/1 (quem é que está inscrito a maior número de cadeiras).
- 2. Considere agora uma Base de Conhecimento onde são armazenados factos consultou/2 com informação sobre as páginas Web que cada utilizador de um dado ISP consultou. Tome como exemplo a seguinte Base de Conhecimento:

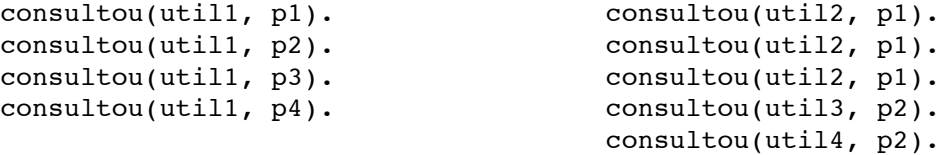

- (a) Escreva o predicado mais consultada/1 que define qual a página mais consul $tada<sup>10</sup>$ .
- (b) Escreva o predicado melhor cliente/1 que define qual o utilizador que fez maior número de consultas.
- $(c)$  Escreva o predicado com mais clientes/1 que define a página com maior número de utilizadores diferentes.
- (d) Escreva o predicado util por pagina/1 que define uma lista de pares pagina/lista ´ de utilizadores que consultaram a página.

<sup>10</sup>Lembre-se que o setof cria uma lista ordenada.